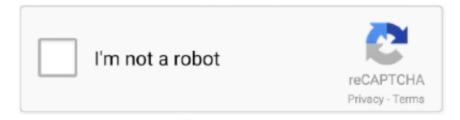

# Continue

1/3

# **Download Vimeo App For Mac**

One is your device name, the other is 1-Click Transfer As you may know, MobiMover can also serve as a tool for iOS data transfer and file management, which means you can use it to transfer files from computer to iPhone/iPad, from iPhone/iPad to computer, or from one iOS device to another and manage your iDevice content from the computer.. No matter which purpose you have, as long as you want to download videos from Vimeo to your computer, either Mac or Windows PC, you are here at the right place.. Videos, music, photos, contacts, messages, and more are all transferrable via MobiMover.. If you have followed the steps above, you may have successfully saved a Vimeo video to your computer using MobiMover, which is just one of the many things MobiMover can do for you.. When it has finished, you can go to your selected device to check the downloaded item.

However, if you want the best free one, EaseUS MobiMover Free is the choice for you. Is Vimeo the only site MobiMover supports? No With MobiMover, you can also download videos from other popular sites, including YouTube, Facebook, Instagram, Metacafe, Break, Dailymotion, and more. Other than saving Vimeo videos to your computer, you can also download videos from Vimeo to your iPhone/iPad if you need to.. Step 2 Copy the URL of the Vimeo video you want to download, paste it into the bar in MobiMover, then tap 'Download'.. Vimeo Desktop AppMac Video Downloader AppHow To Download Vimeo VideosVimeo Download OnlineFree apps for Mac is a member of Vimeo, the home for high quality videos and the people who love them.. Hardware Acceleration Use Studio on consumer-grade computers including the MacBook Pro with hardware acceleration.

#### vimeo

vimeo, vimeo login, vimeo downloader, vimeo videos, vimeo app, vimeo stock, vimeo pricing, vimeo vs youtube, vimeo video downloader, vimeo ott, vimeo video indir, vimeo create, vimeo nedir, vimeo to mp4, vimeo downloader chrome, vimeo api, vimeo video indirme

As you can see from the image above, there are other two options in the main interface.. Below are the steps required for downloading and watching Vimeo videos on your computer for free.. Don't hesitate to give it a try Step 1 Launch EaseUS MobiMover, choose 'Video Downloader' and select the location to save the videos.. Vimeo Download OnlineMac Video Downloader AppVimeo Free Download For Pc. Vimeo Desktop AppStep 3 After you click the 'Download' button, MobiMover will quickly analyze the URL and download the Vimeo video.. If you are watching some video on Vimeo and you want to download it, you will not be able to do it.. Read on to get more details Can you download Vimeo videos to your computer?Of course, you can.

## vimeo video download

Most of these sites will not have an option for video downloading so you will miss out on most of the videos that you like.. MobiMover is compatible with both Windows and macOS Thus, you can use it to download videos from Vimeo to your PC or Mac at no cost.. Vimeo Integration Log into Studio with your Vimeo account, and enable cloud simulcasting with Vimeo Premium.. Note: MobiMover is compatible with PC running Windows 7 and later or Mac running macOS 10.. If you want to download Vimeo videos to your iPhone/iPad, you need to connect an iOS device to your computer.. Is Vimeo the only site MobiMover supports?'How do I download Vimeo videos to my computer?' is a question frequently asked by users.. 12 (Sierra), 10 13 (High Sierra), Mac OS X 10 7 (Lion), 10 8 (Mountain Lion), 10.. If you also want to download Facebook videos or YouTube videos to your computer, you are recommended to get things done using MobiMover.. MobiMover is compatible with both Windows and macOS Thus, you can use it to download videos from Vimeo to your PC or Mac at no cost.

## vimeo free

Other than saving Vimeo videos to your computer, you can also download videos from Vimeo to your iPhone/iPad if you need to.. What are you waiting for? Click the button below to try it NOW!Vimeo is a collection of high-quality films, videos, and animations from people all around the world.. Indeed, saving a Vimeo video to your computer is quite convenient for offline viewing or video editing.. There are many video downloaders that enable you to save a Vimeo video to your computer.. A new user experience mode designed for beginners or users with a simplified workflow.. 9 (Mavericks), and 10 11 (El Capitan) How do you download Vimeo videos to your computer?Now, after having a general understanding of the video download feature of MobiMover, it's time for you to follow the steps below to learn how to download Vimeo videos to your computer with several clicks.. But if you use an MP3 Downloader Software you will be able to Download Vimeo Videos.. You may want to save your favorite videos to your computer so you can watch them without being connected to the Internet or mobile devices. e10c415e6f

3/3